#### Iguana Implementation Guardian of Analysis Algorithms

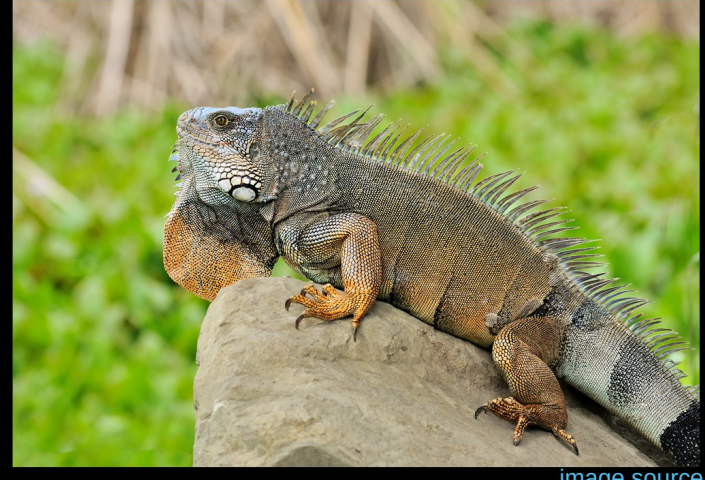

[image source](https://commons.wikimedia.org/wiki/File:Iguana_iguana_Portoviejo_02.jpg)

**<https://github.com/JeffersonLab/iguana>**

Christopher Dilks CLAS Collaboration Meeting 12 March 2024

### The Problem

Diverse set of Fiducial Cuts implementations

- Original versions In C++
- Ports to Java, Python, and Fortran
- Integrations in common frameworks, e.g., [Chanser](https://github.com/dglazier/chanser/tree/master)
- Integrations in user analysis code
- $\rightarrow$  Highlights the importance of cross checking
- Fiducial cuts are among a set of common "things"  $\rightarrow$  in general, "algorithms"
	- Many analyzers need to use them, with varying configurations (e.g., tight vs. loose cuts)
	- Other common algorithms include Momentum Corrections and PID Refinements
	- RG-A analyses refer to the [common RG-A Analysis Note,](https://www.jlab.org/Hall-B/shifts/index.php?display=admin&task=paper_review&rid=6245173&operation=view) and some common algorithms have been rewritten independently by *each* analyzer

## What do we mean by Algorithm?

We define "Algorithm" as a function that maps a set of input banks to a set of output banks

#### For example, a **Filter**

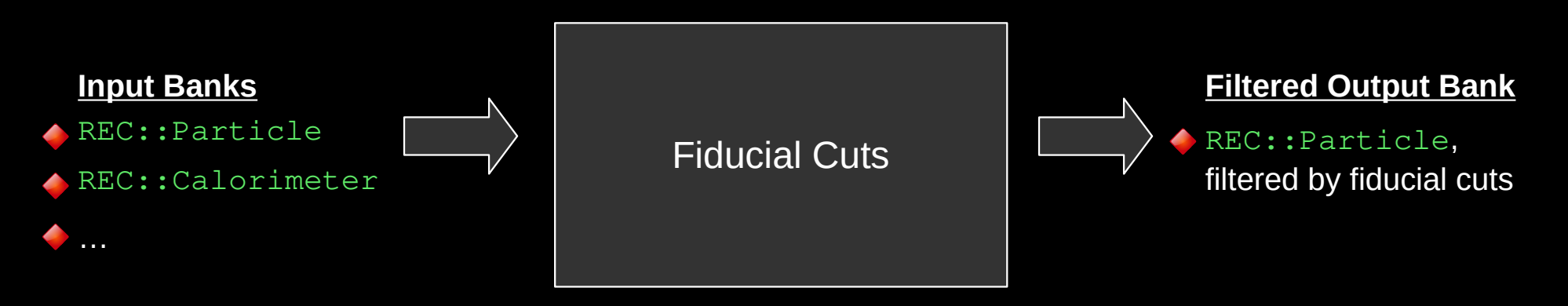

### What do we mean by Algorithm?

Or a **Modifier**

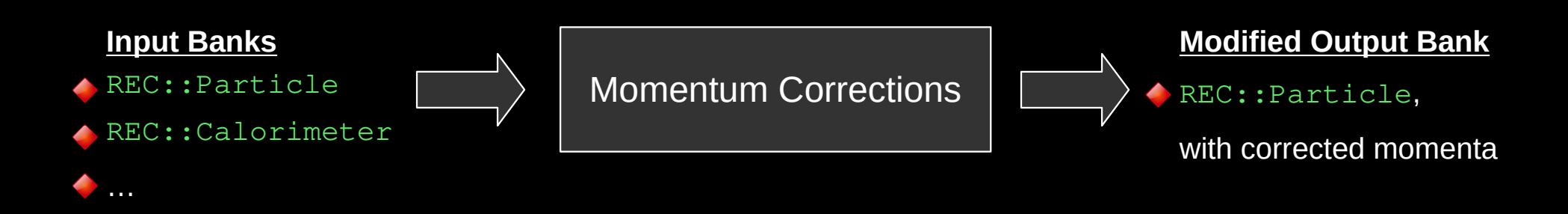

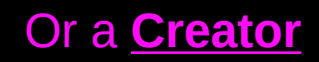

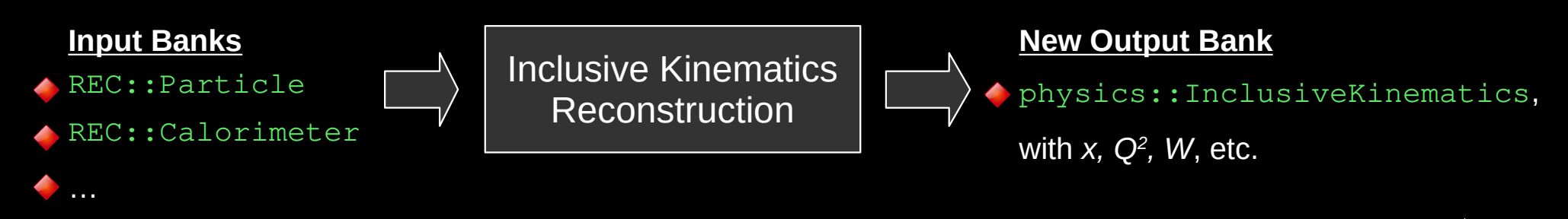

## A Solution: Centralizing the Algorithms

Encapsulate, centralize, and preserve common needs in **Iguana Algorithms**

- Methodology preservation (*cf*. data preservation efforts)
- Reproducibility
- Allow for focus on the important parts of an analysis
- Centralization increases the number of code reviewers
	- Lower probability of bugs
	- But if there are bugs, they impact *all* users
	- Validation is critical

## Why the name?

#### Iguana Implementation Guardian of Analysis Algorithms

Unique namespace

- Easier to reference, as opposed to a generic name such as clas12-common-analysis-algorithms
- Naming things is hard, so why not be creative?

#### User-centered design → Software Survey

#### **Mission Statement:**

The primary goal of this survey is to design a repository of common methods shared among physics analyses, such as fiducial cuts and enhanced PID criteria. This repository will aim to provide simple access to common techniques, and to preserve them under version control.

We are conducting this survey for the full CLAS Collaboration so that the design of this repository is focused on the user needs and interests. After evaluating feedback from this survey, we will focus the prototype design on Run Group A, and if well-received, continue to support other Run Groups.

## Algorithm Methods

All algorithms must implement the following 3 methods:  $\triangle$ Start() [2/2]

virtual void iquana::Algorithm::Start ( hipo::banklist & banks )

pure virtual

Initialize an algorithm before any events are processed, with the intent to process banks; use this method if you intend to use Algorithm: : Run.

#### **Parameters**

banks the list of banks this algorithm will use, so that Algorithm: : Run can cache the indices of the banks that it needs

#### $\triangle$  Run()

virtual void iquana::Algorithm::Run ( hipo::banklist & banks ) const

Run an algorithm for an event

#### **Parameters**

**banks** the list of banks to process

#### $\triangle$ Stop()

virtual void iquana::Algorithm::Stop ()

Finalize an algorithm after all events are processed.

### Algorithm Run Method

#### **Hold on… I don't use HIPO banks!**

- Or:
- I use HIPO banks, but not the C++ hipo banks from [gavalian/hipo](https://github.com/gavalian/hipo)
- I use HIPO banks with a different library or language
- I use data frames from [gavalian/hipo](https://github.com/gavalian/hipo) or elsewhere
- I have info from the banks (bank row elements)
- The relevant part of my code is not in C++

**A goal of Iguana is to support** *diverse* **analyses, including all of the above use cases**

- **Action functions permit operation on bank rows**
- Language bindings (will) permit usage from other programming languages

### Action Functions

void MyAlgorithm::Run(hipo::banklist& banks) const {

```
// get the banks
 auto\& particleBank = GetBank(banks, b particle, "REC::Particle");
 // filter the input bank
 for(int row = \theta; row < particleBank.getRows(); row++) {
   auto pid = particleBank.getInt("pid", row);Filter is an Action Function
   if(Filter(pid)) {
     MaskRow(particleBank, row);
                                                             ● Action functions operate on bank row elements
                                                                • int, float, double, etc.
                                                             • Expose the primary algorithm functionality to the
                                                                general user
                                                             • Unique to each algorithm; not standardized...
public:
 /// **Action function**: checks if the PDG `pid` is a part of the list of user-specified PDGs
 /// @param pid the particle PDG to check
 /// @returns `true` if `pid` is one the user wants
 bool Filter(const int pid) const;
```
# **Bindings**

- Iguana algorithms are in C++
- We plan to support other languages via language bindings:
	- **Python**
	- Java
	- **Fortran**
- For Python, we currently use cppyy:<https://cppyy.readthedocs.io/en/latest/>
	- ROOT's Python bindings, PyROOT, uses cppyy
	- Easy to implement, but our experience is that it is also easy to break
	- Planning to replace with something more robust
	- For now, this gives us some API design guidance: make it *simple*

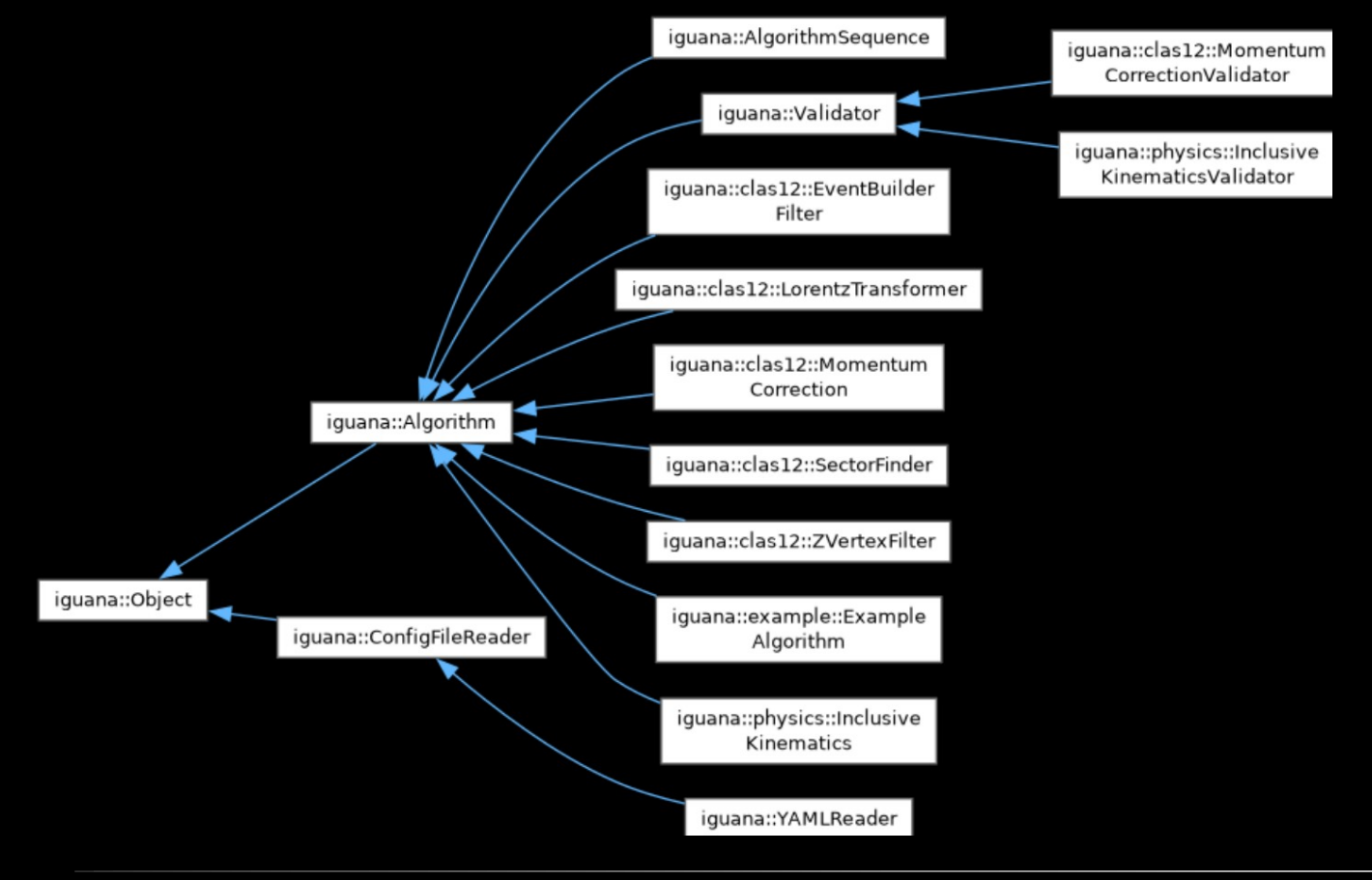

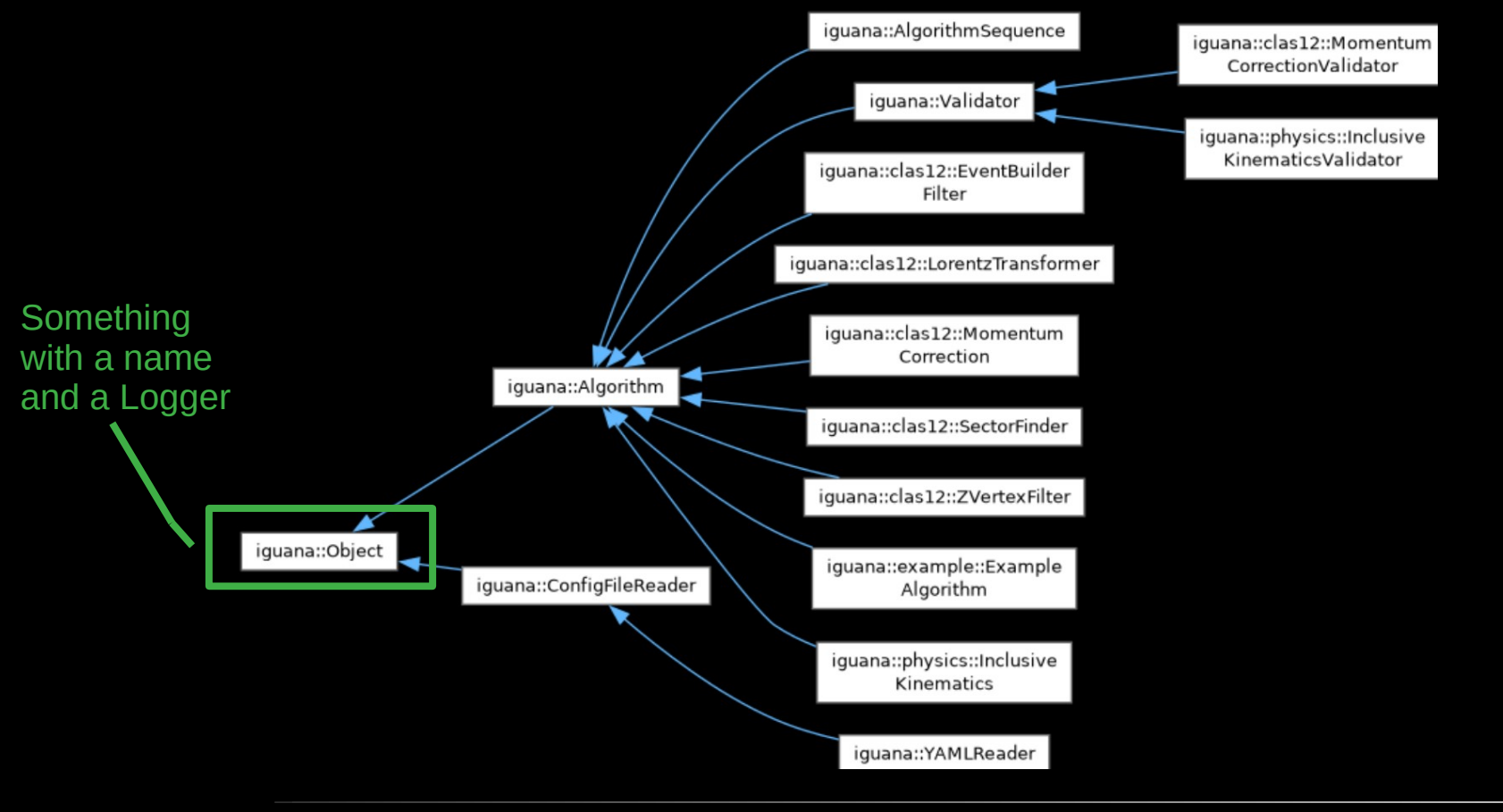

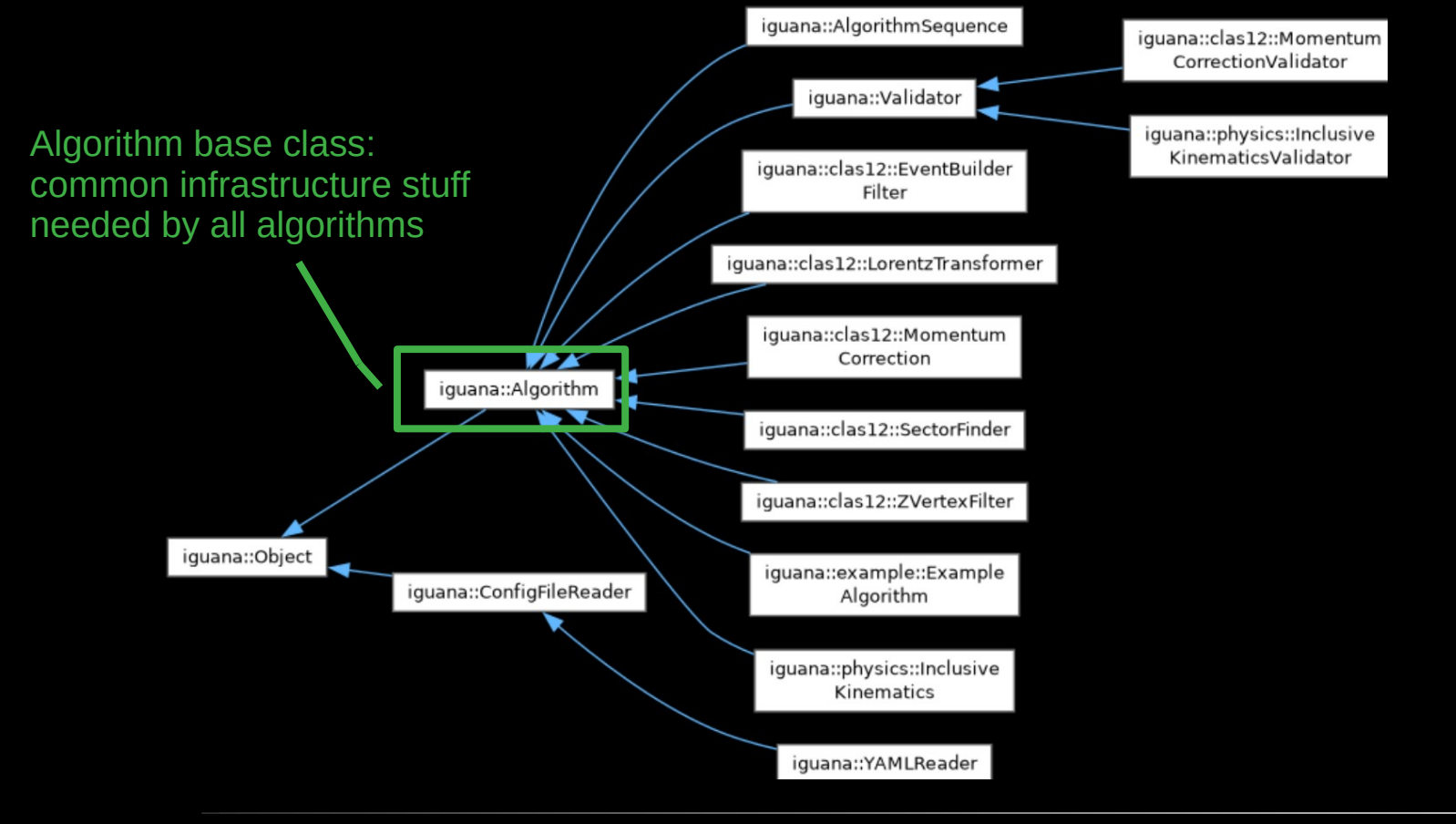

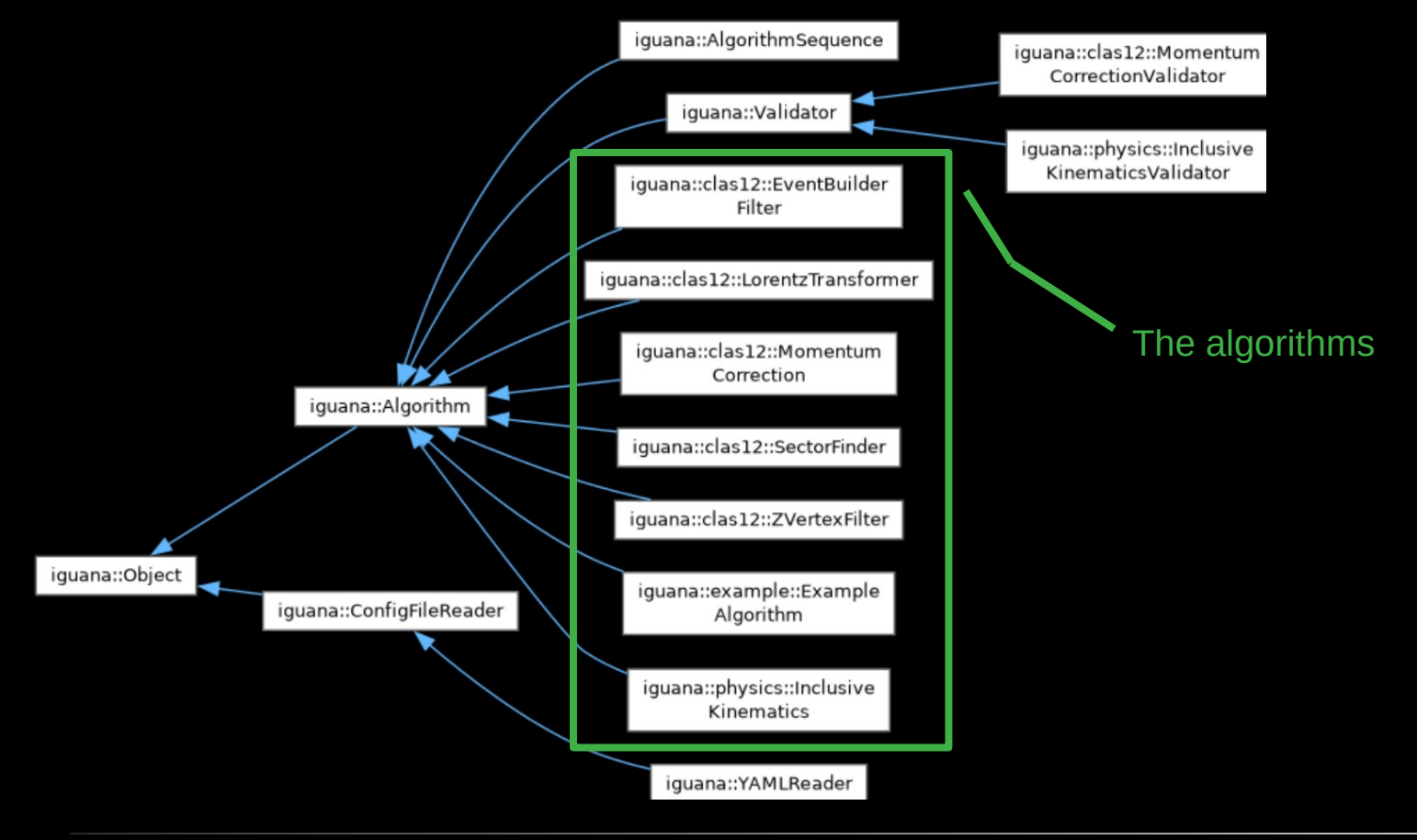

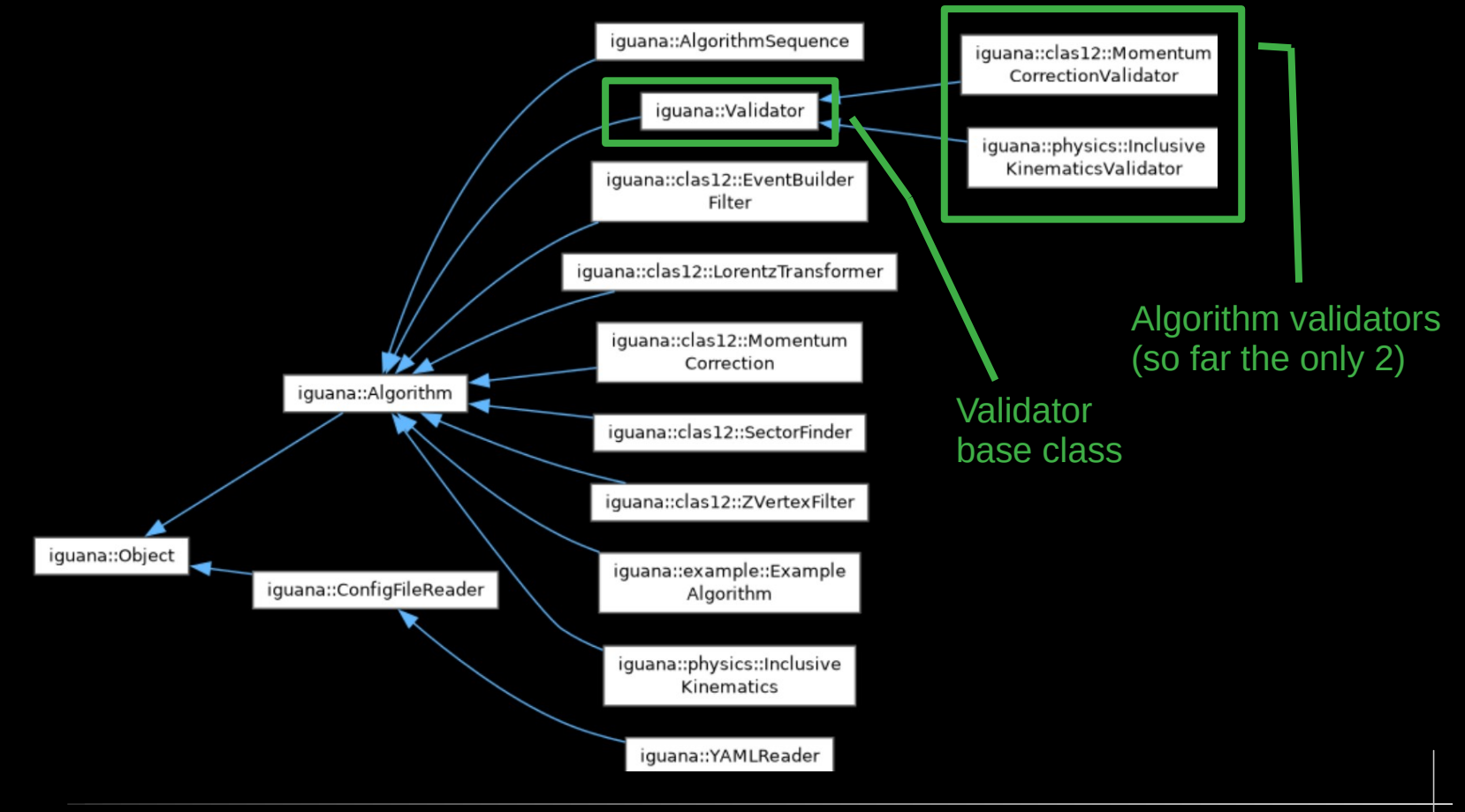

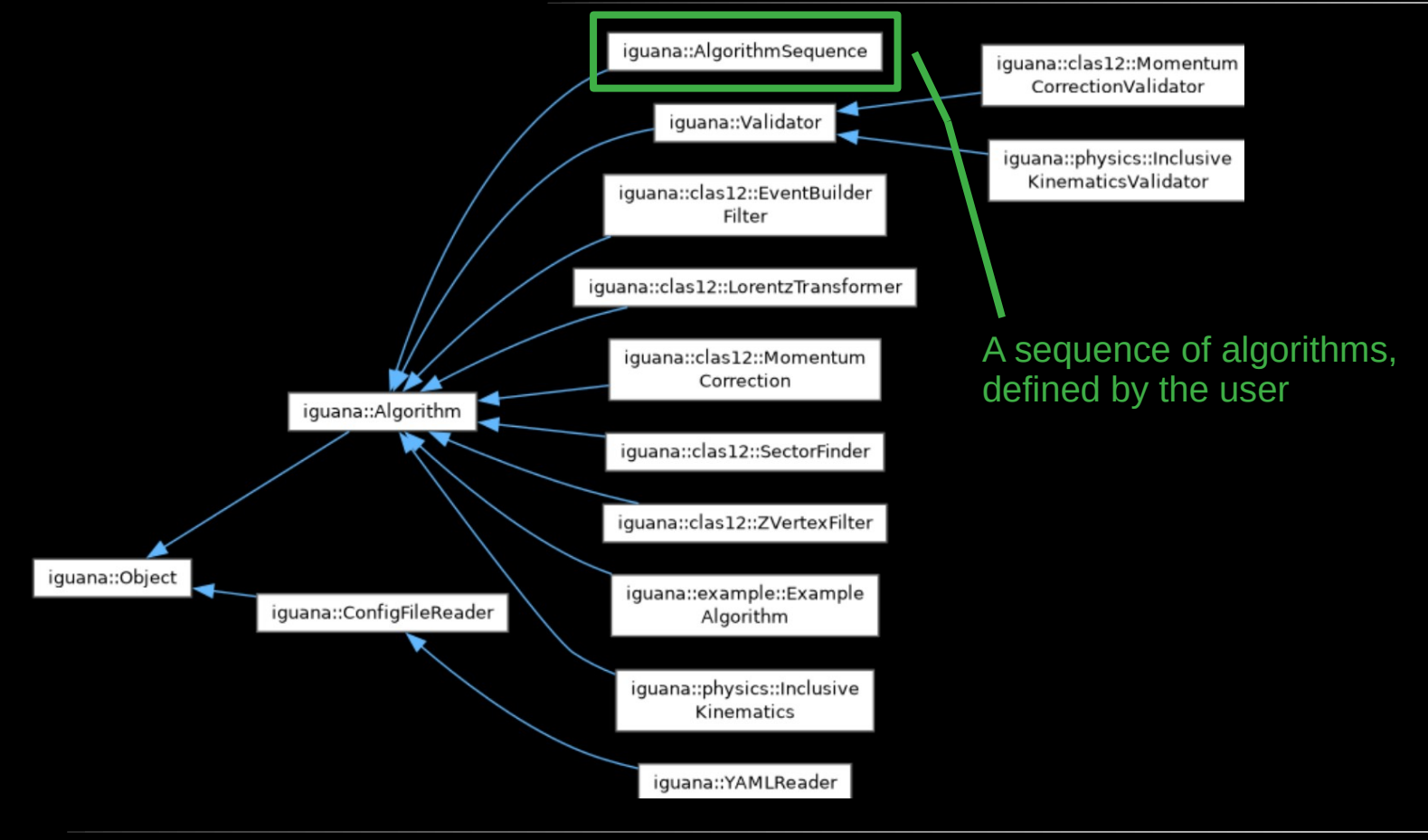

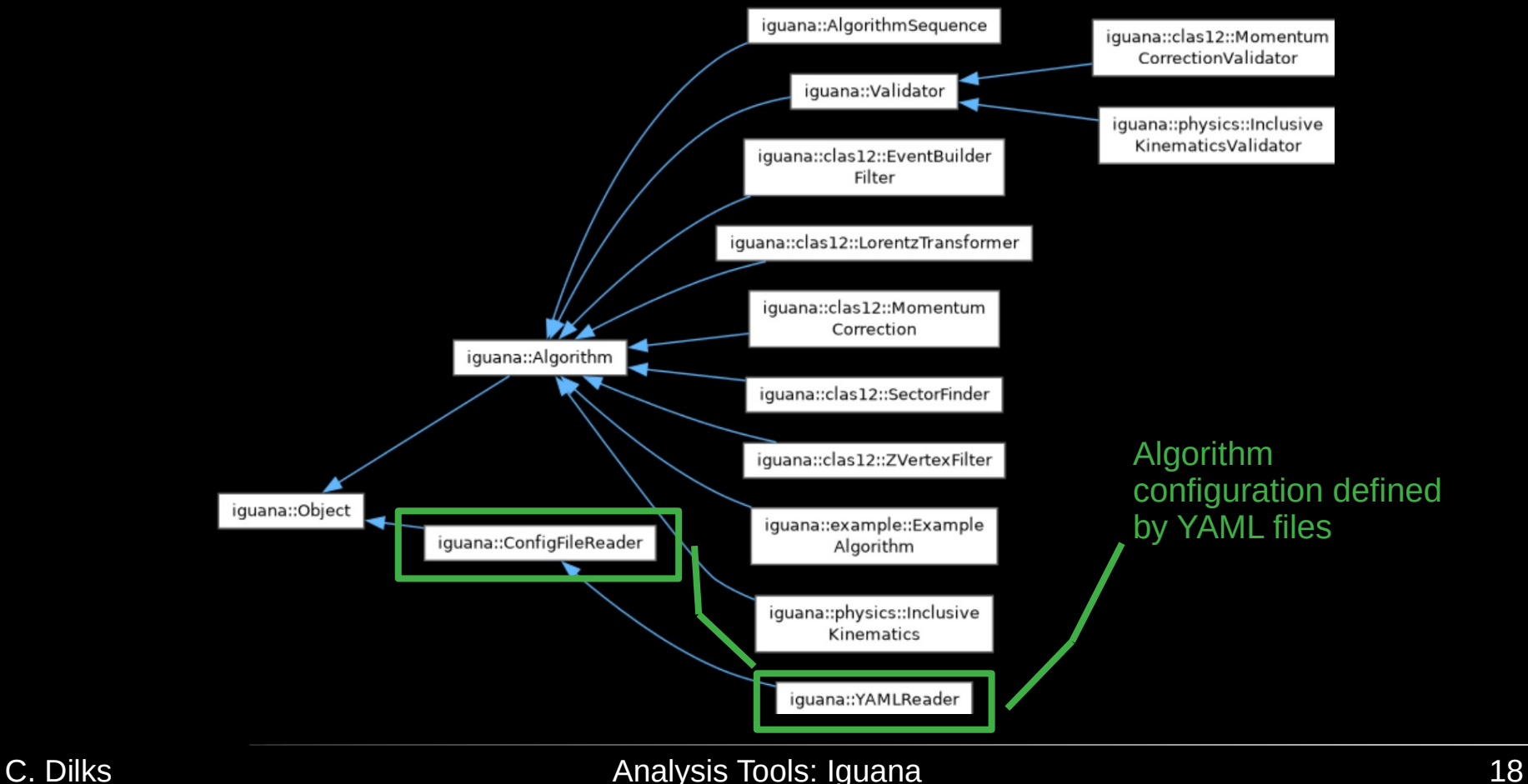

## Available Algorithms

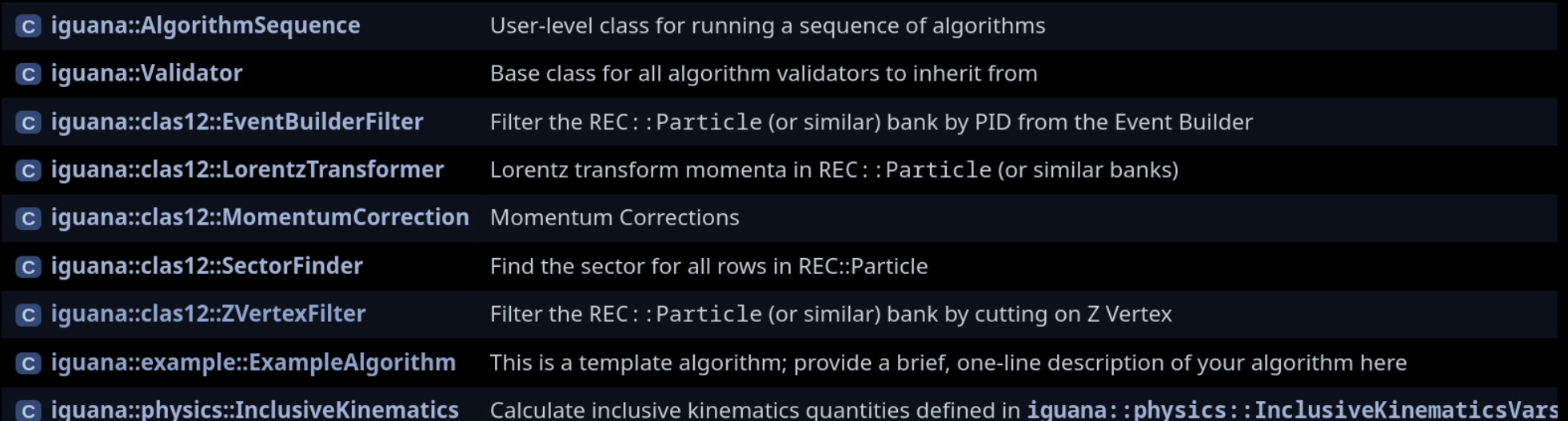

## Planned Algorithms

- Fiducial cuts (… any volunteers…? )
	- Just need to "copy and paste" the "right" version
	- Good opportunity to learn how to implement an algorithm, in case you are thinking of implementing your own algorithm
- FT Energy Corrections (Asli)
	- <https://github.com/JeffersonLab/iguana/pull/85>
- Lepton ID (Mariana & Pierre)
	- ROOT TMVA
- Semi-inclusive single-hadron kinematics (Chris)
	- Preservation of kinematics reconstruction

### Planned Infrastructure Changes

#### HIPO bank iterators

- Currently: filtering a bank *just* sets PID to -1
- Obviously not a good idea; this is just temporary
- Upgrading to "HIPO Iterators" will permit filtering
	- Loop over bank rows  $\rightarrow$  use an iterator instead
	- Only rows which pass the filter will be looped over
- Change Run
	- Some configurations are run dependent
	- Plan to add a general "Change Run" function to take care of this in a thread-safe way
- Other plans and issues:<https://github.com/JeffersonLab/iguana/issues>

# **Algorithm Configuration**

#### **Algorithm configuration is defined in YAML files**

- Modifiable without rebuilding Iguana
- May be overridden by user's configuration files, or on-the-fly in the code
- $\bullet$  Standard format  $\rightarrow$  programmatically modifiable
- Generalized tree structure:
	- Nested configurations
	- Dependent configurations, e.g., on run range or on PDG

```
# Cut values for different run periods
clas12::ZVertexFilter:
```

```
# default cuts
- default:
  cuts: [-20.0, 20.0]
```

```
# RG-A fall2018 inbending
- runs: [4760, 5419]cuts: [-13.0, 12.0]
```

```
# RG-A fall2018 outbending
- runs: [5420, 5674]cuts: [-18.0, 10.0]
```
#### Automated Testing

#### **Continuous Integration (CI) tests via GitHub Actions**

- Build and test Iguana on Linux and macOS
- Tests examples and all algorithms
	- At least each algorithm 'Run' call is tested
	- Some algorithms have additional "Validators"
- Additional tests and automation:
	- Coverage: reports how much of the code is tested, and what lacks tests
	- Sanitizers: detects memory leaks, uninitialized reads, overflows, data races, etc.
	- Documentation generation: all C++ code is required to be documented

#### Validator: Momentum Corrections

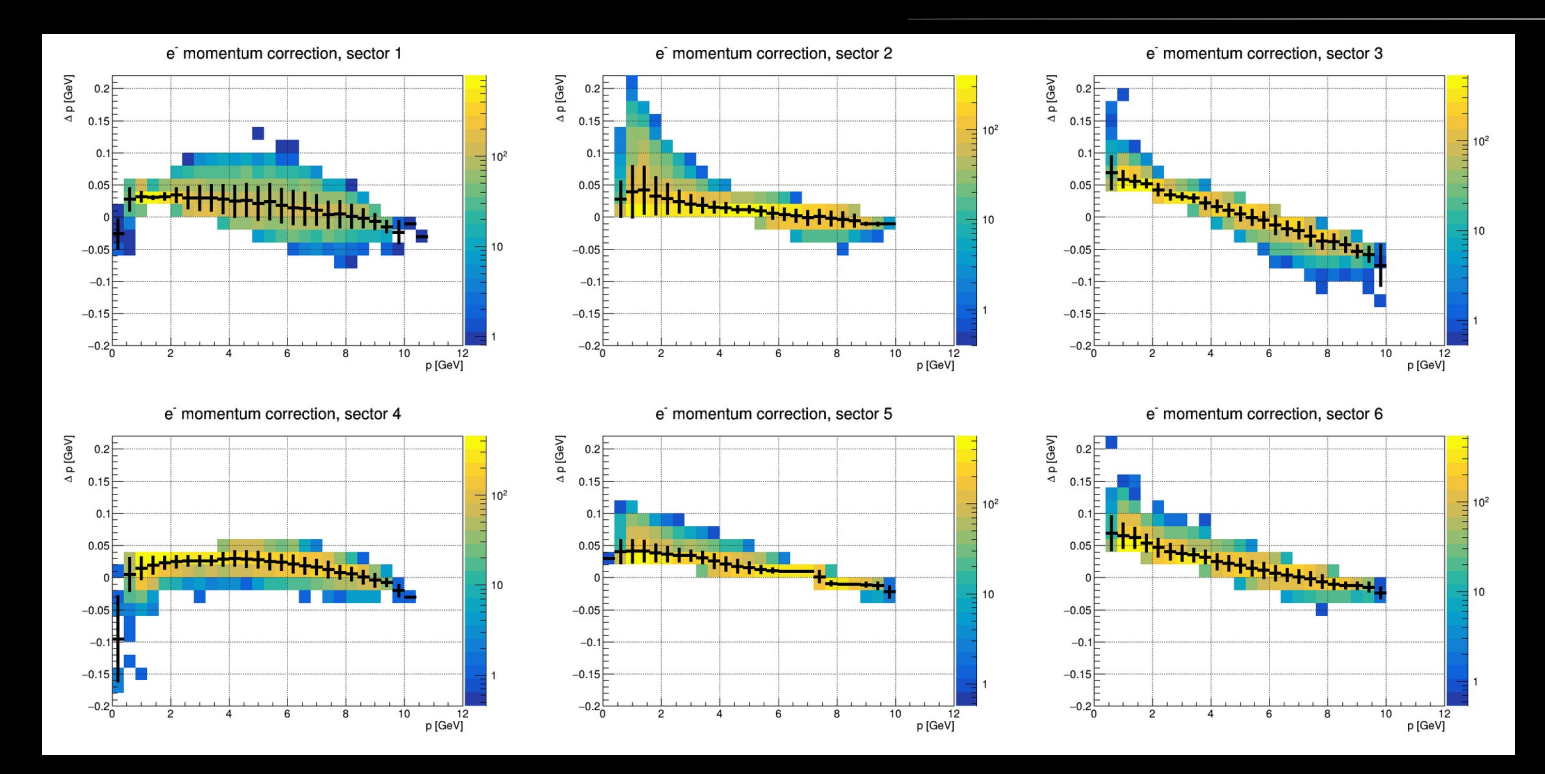

The momentum correction validator just makes plots, so its up to a human to check them

Reproducibility checking may be better done with *unit tests*

Planning on automatically deploying all such plots on a webpage

#### *cf*. plots from

[https://clasweb.jlab.org/wiki/index.php/CLAS12\\_Momentum\\_Corrections#tab=Electron\\_Corrections\\_\\_28Plots\\_29\\_-\\_Inbending](https://clasweb.jlab.org/wiki/index.php/CLAS12_Momentum_Corrections#tab=Electron_Corrections__28Plots_29_-_Inbending)

#### Validator: Inclusive Kinematic Calculations

#### Inclusive kinematics distributions; no cuts applied (yet)

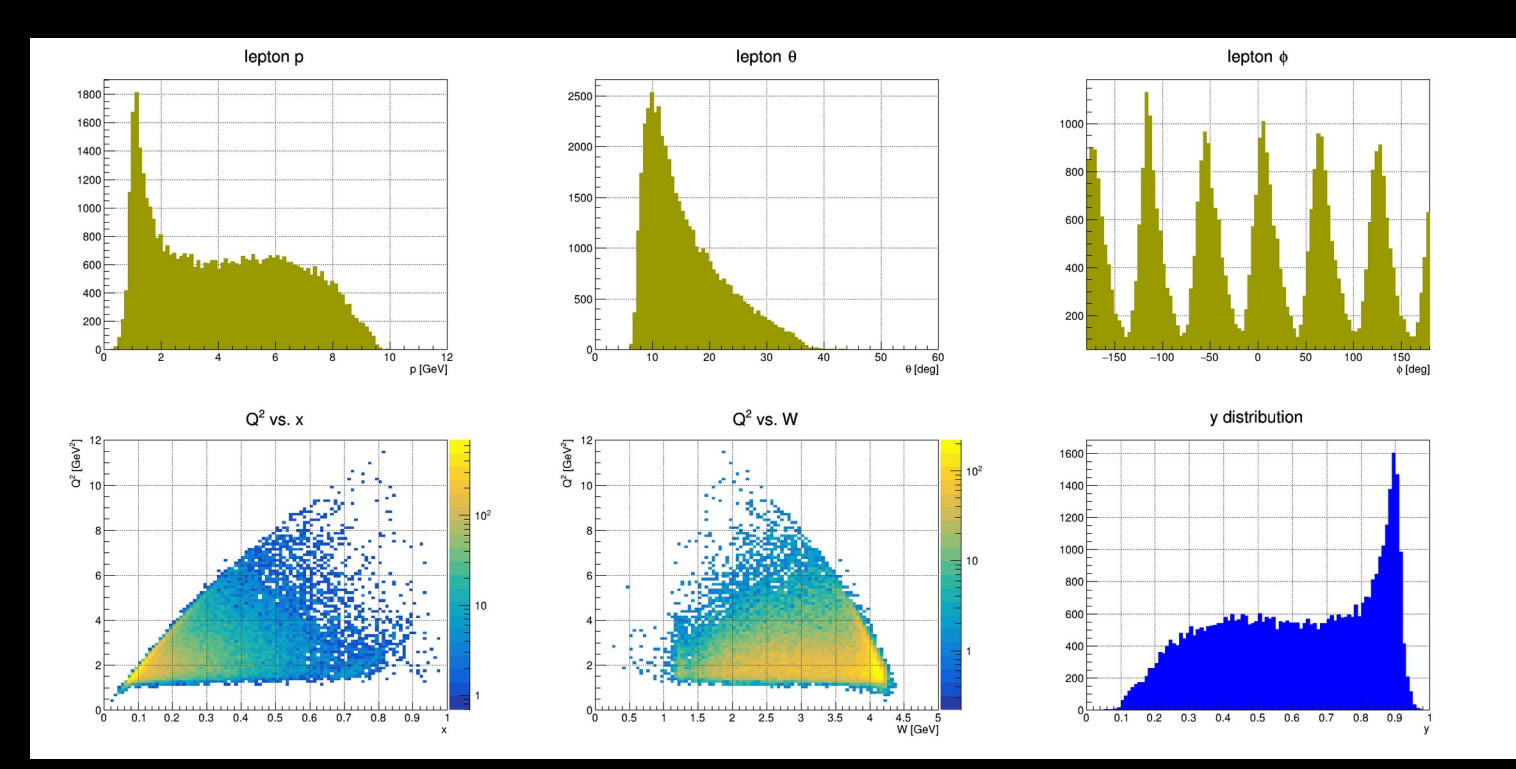

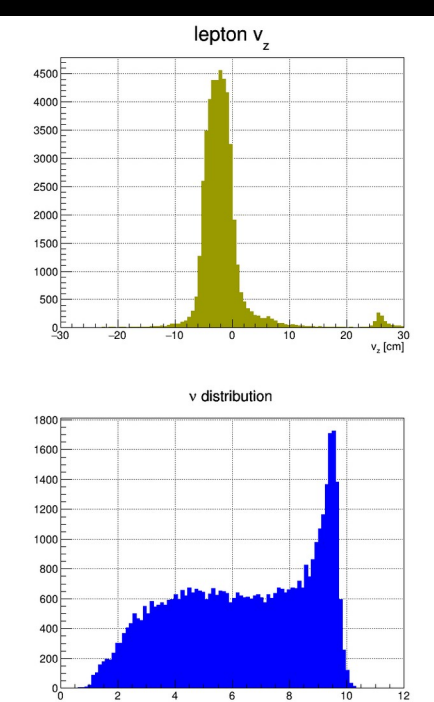

#### By the way… this is a "Creator" Algorithm

iguana::physics::InclusiveKinematics **creates** and fills a **new** bank (schema)

Example for 1 event:

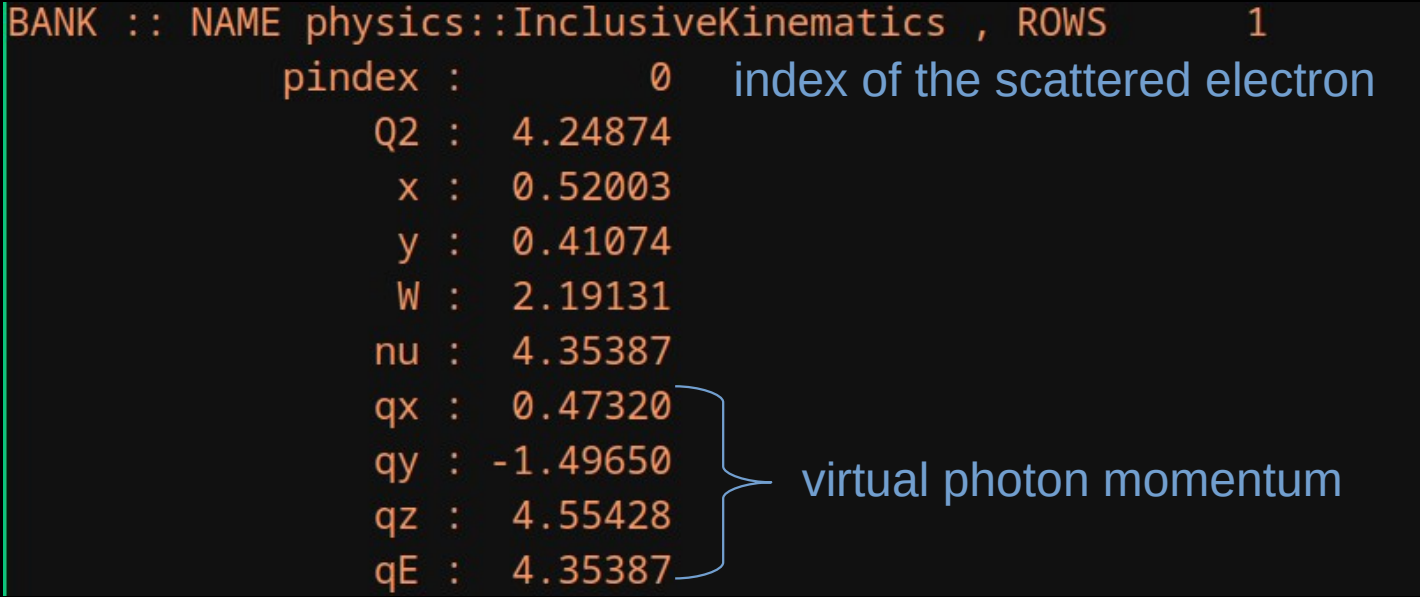

- We're a collaboration, and Iguana is Open Source
- Iguana is not a black box
- You are encouraged to be skeptical of algorithms and to check them
- Please report and/or fix any issues $\bullet$

### Want to try Iguana? **<https://github.com/JeffersonLab/iguana>**

Available from the new Alma9 interactive node

– Procedure:

**ssh ifarm9.jlab.org source /group/clas12/packages/setup.csh module load iguana/0.4.0**

- Warning: some things are missing from this build…
- Source code available on GitHub
	- <https://github.com/JeffersonLab/iguana>
	- Build it yourself

# If you build it yourself...

#### **Dependencies**

Guidance:

<https://github.com/JeffersonLab/iguana/blob/main/doc/setup.md#dependencies>

- **meson**: build system generator
- **hipo**: C++ HIPO API
	- You may need the latest version on the `master` branch, since the latest release lacks some features now required by Iguana
- **fmt**: for printout messages
- **yaml-cpp**: for YAML configuration files

#### **ROOT (optional)**

• If you don't have it, algorithms which need it won't be built

## Contributions are Welcome

- We follow the usual GitHub workflow
	- Issues: planned work, bugs, feature requests, ...
	- Pull Requests: new code, fixed code, ...
- You may also contact the CLAS Software Group
	- Via email
	- My email: **dilks AT jlab DOT org**
	- Post in the CLAS Discourse:<https://clas12.discourse.group/>
- New algorithms and ideas are welcome!

#### **<https://github.com/JeffersonLab/iguana>**

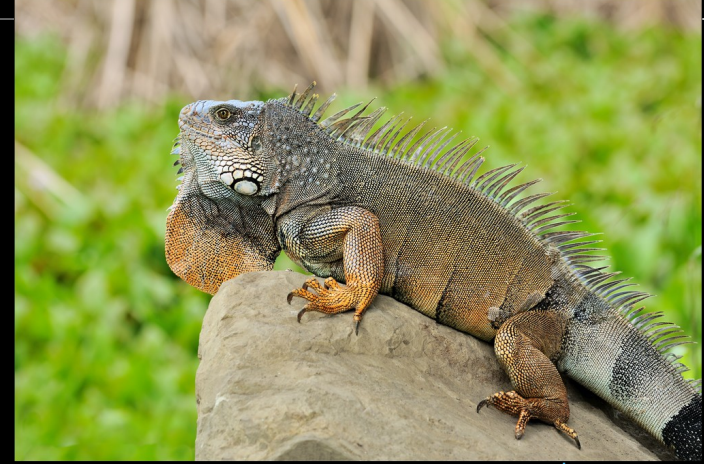

[image source](https://commons.wikimedia.org/wiki/File:Iguana_iguana_Portoviejo_02.jpg)